# **ANS MIUR**

L'area "ANS MIUR" raggruppa tutti i processi e le funzionalità legate agli adempimenti ministeriali richiesti alle Università, capitanati dalle scadenze inerenti l'Anagrafe Nazionale degli Studenti e le rilevazioni statistiche richieste dal MIUR.

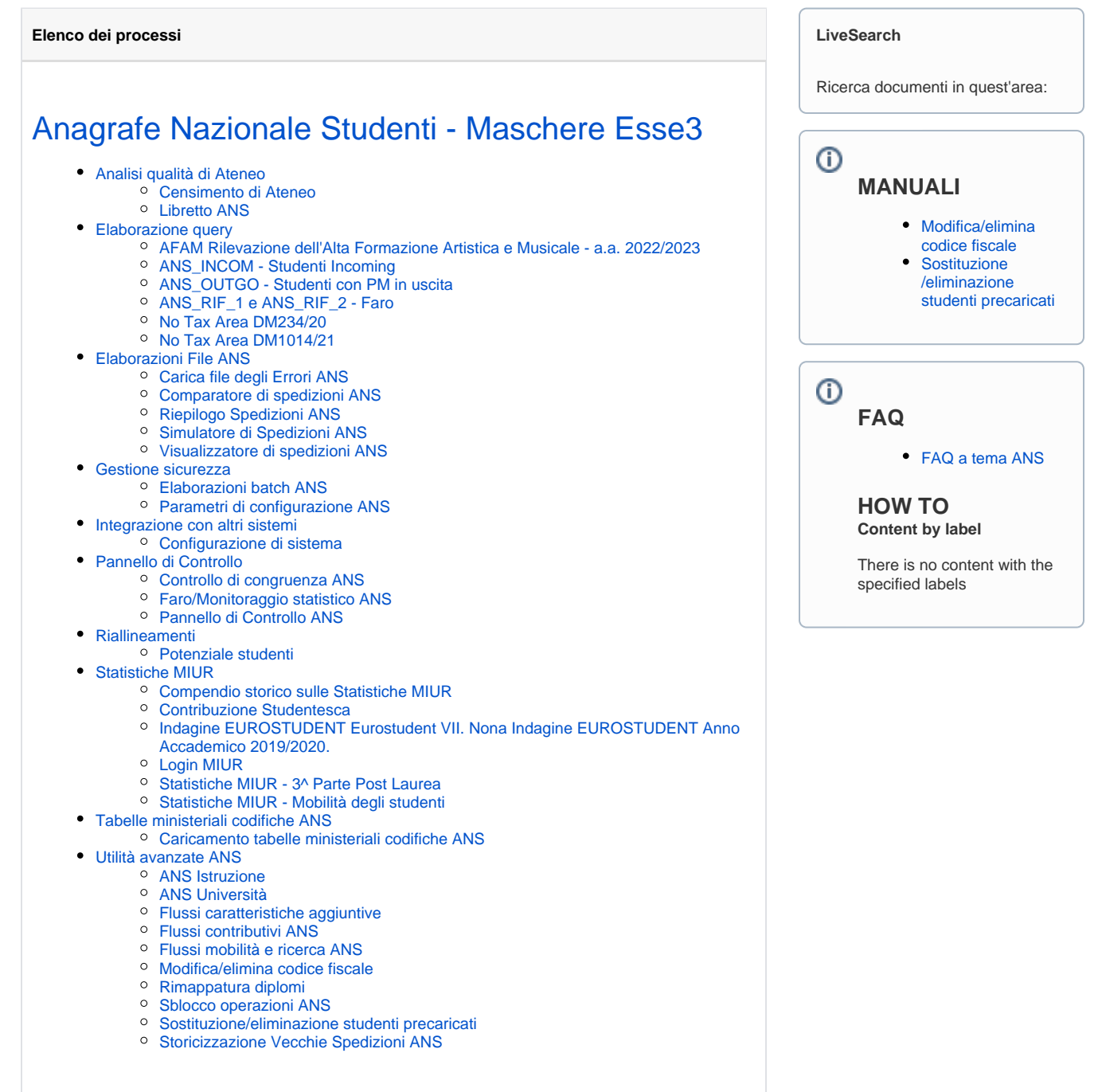

### [Approfondimenti - Anagrafe Nazionale Studenti](https://wiki.u-gov.it/confluence/display/ESSE3/Approfondimenti+-+Anagrafe+Nazionale+Studenti)

- [ANS Incoming: studenti in mobilità in ingresso in Italia](https://wiki.u-gov.it/confluence/pages/viewpage.action?pageId=363203882)
- $\bullet$ [Esito test di ingresso](https://wiki.u-gov.it/confluence/display/ESSE3/Esito+test+di+ingresso)
- [Gestione caratteristiche aggiuntive](https://wiki.u-gov.it/confluence/display/ESSE3/Gestione+caratteristiche+aggiuntive)
- [Gestione Evento PI](https://wiki.u-gov.it/confluence/display/ESSE3/Gestione+Evento+PI)
- **[INCONTRI MODERNIZZAZIONE ANS Requisiti Esse3](https://wiki.u-gov.it/confluence/display/ESSE3/INCONTRI+MODERNIZZAZIONE+ANS+-+Requisiti+Esse3)**
- [Periodi PM e PI \(modalità fruizione periodo\)](https://wiki.u-gov.it/confluence/pages/viewpage.action?pageId=435851289)
- [Periodo PM/PR da Iscrizioni](https://wiki.u-gov.it/confluence/pages/viewpage.action?pageId=570694118)
- [Semplificazione spedizione 2](https://wiki.u-gov.it/confluence/display/ESSE3/Semplificazione+spedizione+2)
- [VARIABILE IMPEGNO e STATO OCCUPAZIONALE](https://wiki.u-gov.it/confluence/display/ESSE3/VARIABILE+IMPEGNO+e+STATO+OCCUPAZIONALE)

## [Esse3 Admin - ANS](https://wiki.u-gov.it/confluence/display/ESSE3/Esse3+Admin+-+ANS)

#### [FAQ - ANS](https://wiki.u-gov.it/confluence/display/ESSE3/FAQ+-+ANS)

- [Anno Accademico di Regolamento e l'aderenza all'Offerta Formativa](https://wiki.u-gov.it/confluence/display/ESSE3/Anno+Accademico+di+Regolamento+e+l%27aderenza+all%27Offerta+Formativa)
- [Normativa e Tipo Corso di Studio](https://wiki.u-gov.it/confluence/display/ESSE3/Normativa+e+Tipo+Corso+di+Studio)
- [Profilo Studente e l'aderenza all'Offerta Formativa](https://wiki.u-gov.it/confluence/display/ESSE3/Profilo+Studente+e+l%27aderenza+all%27Offerta+Formativa)
- [Tabelle Ministeriali e Mappature Tabelle di Sistema](https://wiki.u-gov.it/confluence/display/ESSE3/Tabelle+Ministeriali+e+Mappature+Tabelle+di+Sistema)
- [Triade di immatricolazione](https://wiki.u-gov.it/confluence/display/ESSE3/Triade+di+immatricolazione)

#### [Implementazioni](https://wiki.u-gov.it/confluence/display/ESSE3/Implementazioni)

#### [Manualistica utile](https://wiki.u-gov.it/confluence/display/ESSE3/Manualistica+utile)

- [Assiomatica di ESSE3](https://wiki.u-gov.it/confluence/display/ESSE3/Assiomatica+di+ESSE3)
- [Configurazione generale ANS](https://wiki.u-gov.it/confluence/display/ESSE3/Configurazione+generale+ANS)
- [Cosa fa l'ANS in ESSE3](https://wiki.u-gov.it/confluence/display/ESSE3/Cosa+fa+l%27ANS+in+ESSE3)
- [Elenco Errori ANS più comuni](https://wiki.u-gov.it/confluence/pages/viewpage.action?pageId=148309273)
- [FAQ a tema ANS](https://wiki.u-gov.it/confluence/display/ESSE3/FAQ+a+tema+ANS)
- [Flusso Dati ESSE3 & Osservatorio Studenti: invio schede ANS e ricezione file errori](https://wiki.u-gov.it/confluence/pages/viewpage.action?pageId=81334172)
- [Guida al Blog ESSE3 ANS](https://wiki.u-gov.it/confluence/display/ESSE3/Guida+al+Blog+ESSE3+ANS)
- [Interrogazioni alla base dati](https://wiki.u-gov.it/confluence/display/ESSE3/Interrogazioni+alla+base+dati)

#### [Webinar ANS](https://wiki.u-gov.it/confluence/display/ESSE3/Webinar+ANS)

- [Call Teams Esami Virtuali](https://wiki.u-gov.it/confluence/display/ESSE3/Call+Teams+Esami+Virtuali)
- [Webinar "ANS & TASSE" del 14/12/2020](https://wiki.u-gov.it/confluence/pages/viewpage.action?pageId=388466669)
- [Webinar ANS 02/08/2022](https://wiki.u-gov.it/confluence/pages/viewpage.action?pageId=490145606)
- [Webinar ANS 15/06/2021: incontro ATENEI ESSE3 e TASSE ---> come si sono recepite le](https://wiki.u-gov.it/confluence/pages/viewpage.action?pageId=416388265)  [novità contributive ANS](https://wiki.u-gov.it/confluence/pages/viewpage.action?pageId=416388265)
- [Webinar ANS 21/03/2022](https://wiki.u-gov.it/confluence/pages/viewpage.action?pageId=467798316)